### Sběr dat

### Interpretace dat

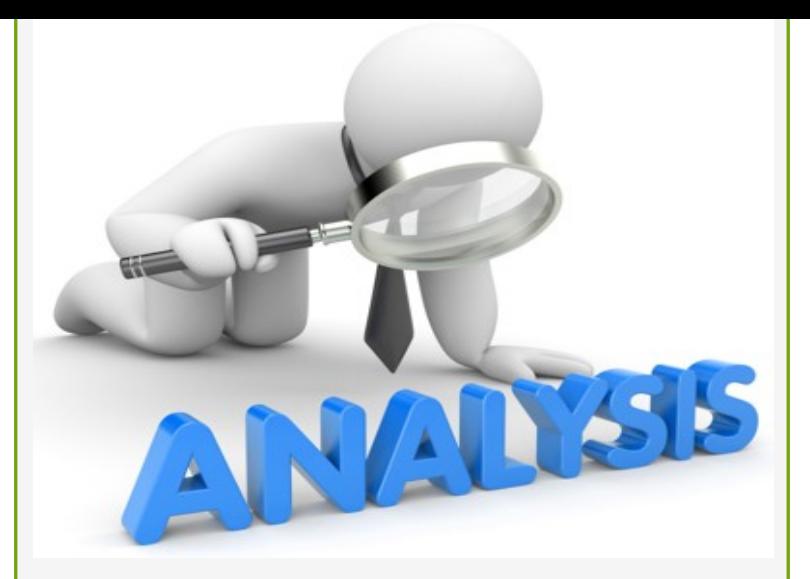

## FÁZE ANALYTICKÁ

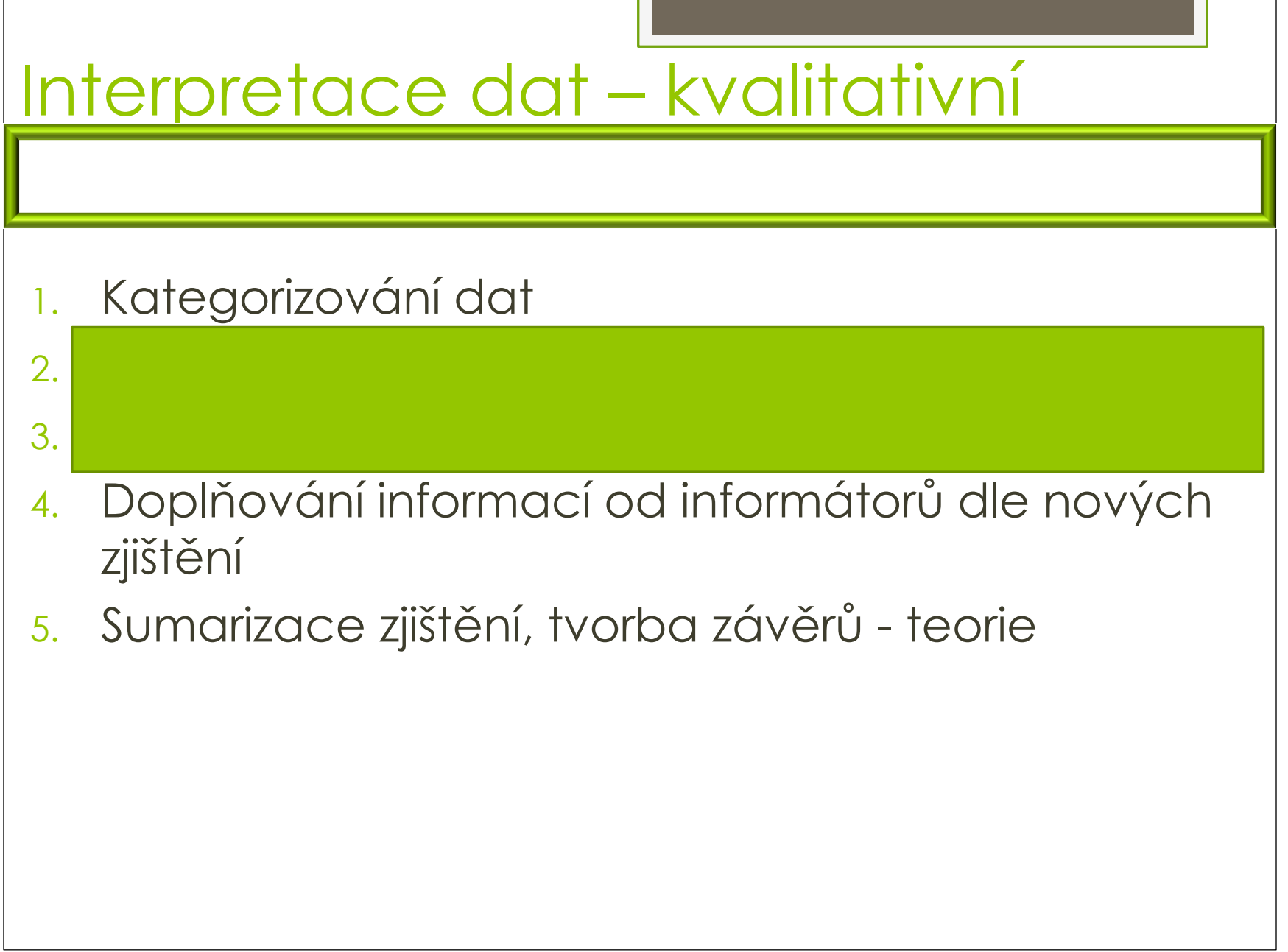

#### **Přepis rozhovoru: informátor A**

#### **Jak má dnes vypadat žena, která je hezká? Která je společností považována za krásnou?**

*Podle mě je společnost nyní tak zaměřená na ten model krásy tím způsobem, že krásná holka je taková, co nejvíc umělá, co nejvíc blonďatá, má dlouhé vlasy, vlnité, vysoká, 50 kilo… Žádné křivky, hubená. Čím víc je namalovaná, tím je pro muže víc okouzlující. Myslím si, že je to důsledek deformace, kterou mají mladé holky v hlavě, že už se nevidí takové, jak vypadají a nevidí, že jsou hezké.*

#### **Přepis rozhovoru: Informátor B**

#### **Jak vypadá žena, která by byla většinou společnosti považována za krásnou?**

*Jejda, to je těžká otázka. Krásná žena je hlavně v prvé řadě upravená, vyzařovat čistotou, to je základ. Upravená znamená nejen lehce nalíčený obličej, ale i hezké oblečení. Měla by být třeba společensky namalovaná, aby byla výraznější. Samozřejmě ale každá žena má svou přirozenou krásou, ale pomocí líčidel a trochy toho make-upu vypadá daleko zajímavěji. S přibývajícím věkem se obličej mění, protože kůže ochabuje, takže to líčení by se nemělo přehánět a mělo by být přiměřené věku. Co se týče denní úpravy, tak by líčení i oblečení mělo být střídmější. I starší ženy mohou být krásné, často pořád chtějí vypadat atraktivně a chtějí se líbit okolí, samozřejmě v prvé řadě se chtějí líbit samy sobě. Pak třeba už přistupují k nějakým mírným kosmetickým, plastickým úpravám, ale jsou taky ženy mladšího věku, které nejsou spokojeny se svou vizáží a v dnešní době, když už ta možnost úpravy je, třeba zmenšit nos, nebo zvětšit kontury rtů nebo přišít uši, tak má možnost si nechat svůj problém upravit i v tom mladším věku.*

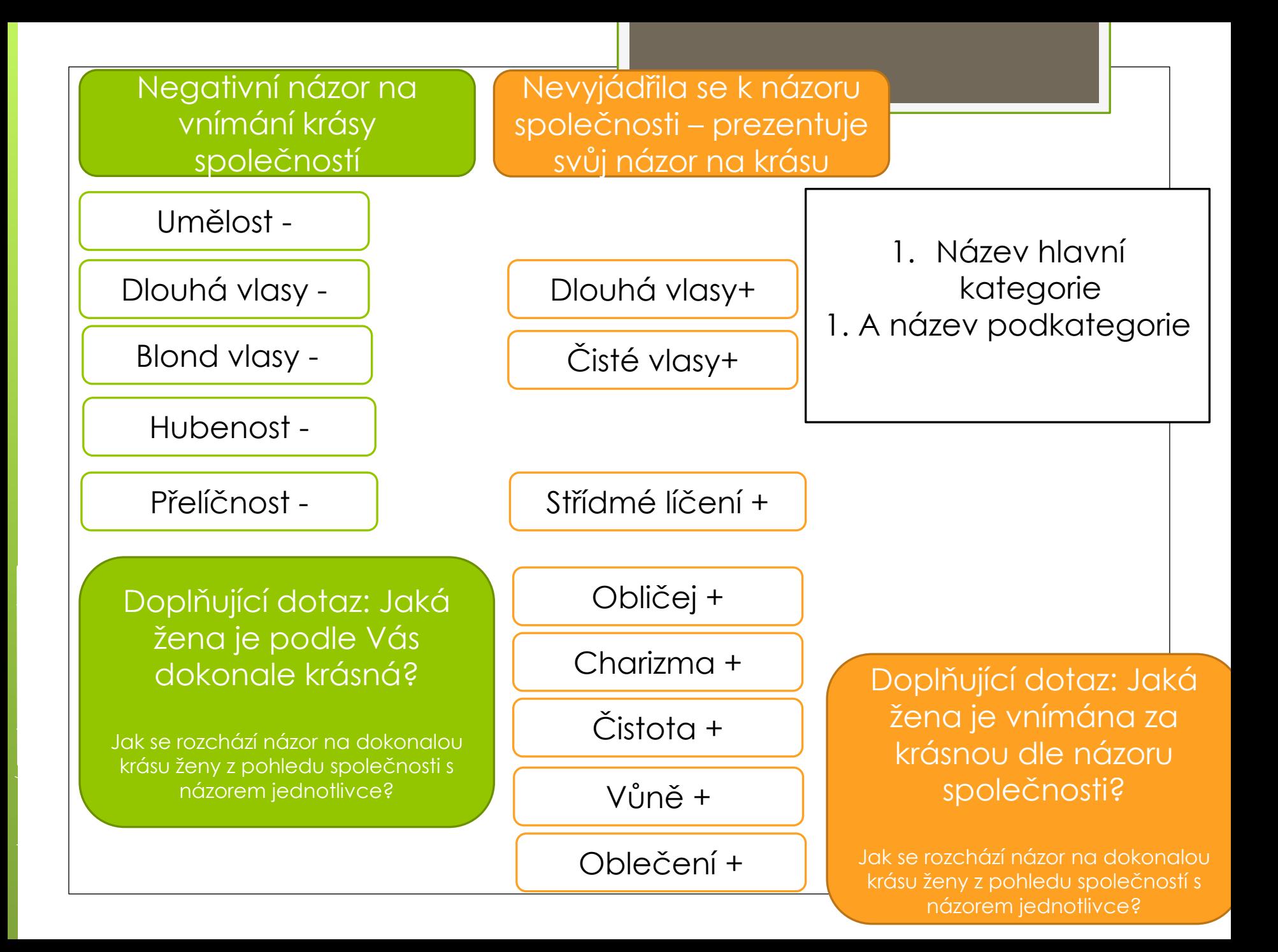

## Interpretace dat – Kvantitativní

- 1. Tvorba datové tabulky
- 2. Tvorba tabulek a grafů
- 3. Deskriptivní popis výsledků
- 4. Induktivní ověřování platnosti hypotéz
- 5. Induktivní popis výsledků
- 6. Sumarizace zjištění, tvorba závěrů

## Typy dat

#### Data kategoriální=  $nominální=$ kvalitativní

- Představují slovo, tvrzení
- Nelze jim přidělit konkrétní numerickou podobu

Např. muž/žena

#### **DATA DISKRÉTNÍ**

- · Tabulky, grafy...
- Pearsonův korelační koeficient, Fisherův exaktní test
- · Nikdy nelze převést na data spojitá

#### Data ordinální

- Představují slovo, tvrzení
- Tyto tvrzení lze hierarchicky uspořádat
- Vzdálenost mezi jednotlivými kategoriemi není pevně daná
- Např. nejvyšší dosažené vzdělání

#### Data Intervalová

- Představuií konkrétní numerickou hodnotu
- Vzdálenost mezi jednotlivými daty je pevně daná
- Např věk

#### **DATA SPOJITÁ**

- · Průměr medián, modus...
- · Studentův T-test, Mann-Whitney-Wilcoxnův test Lze vytvořit kategorie = převod na data kategoriální

#### Data poměrová = podílová

- Představují konkrétní numerickou hodnotu
- Vzdálenost mezi jednotlivými daty je pevně
- daná Mají jasně definovanou absolutní nulu
- Jednotky SI
- Např. hmotnost v kg, výška v cm....

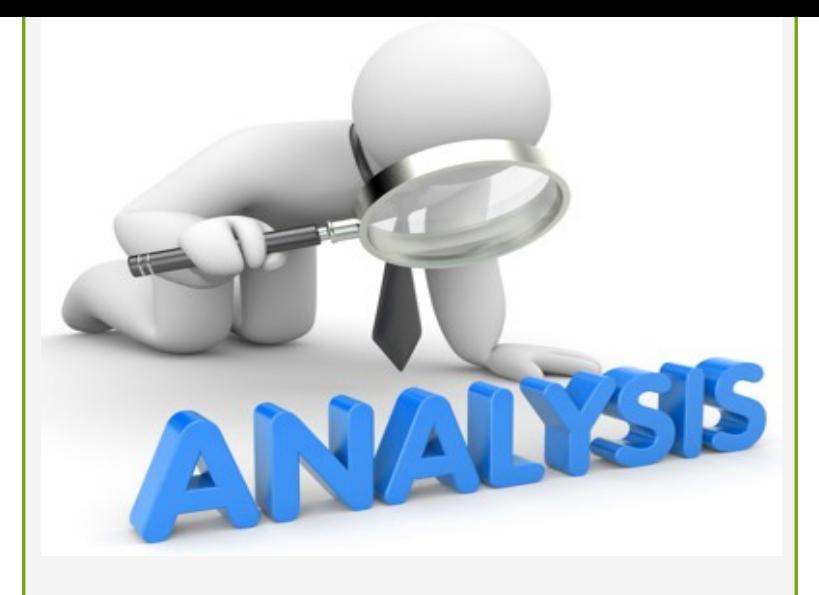

## Analýza dat-**MS Excel**

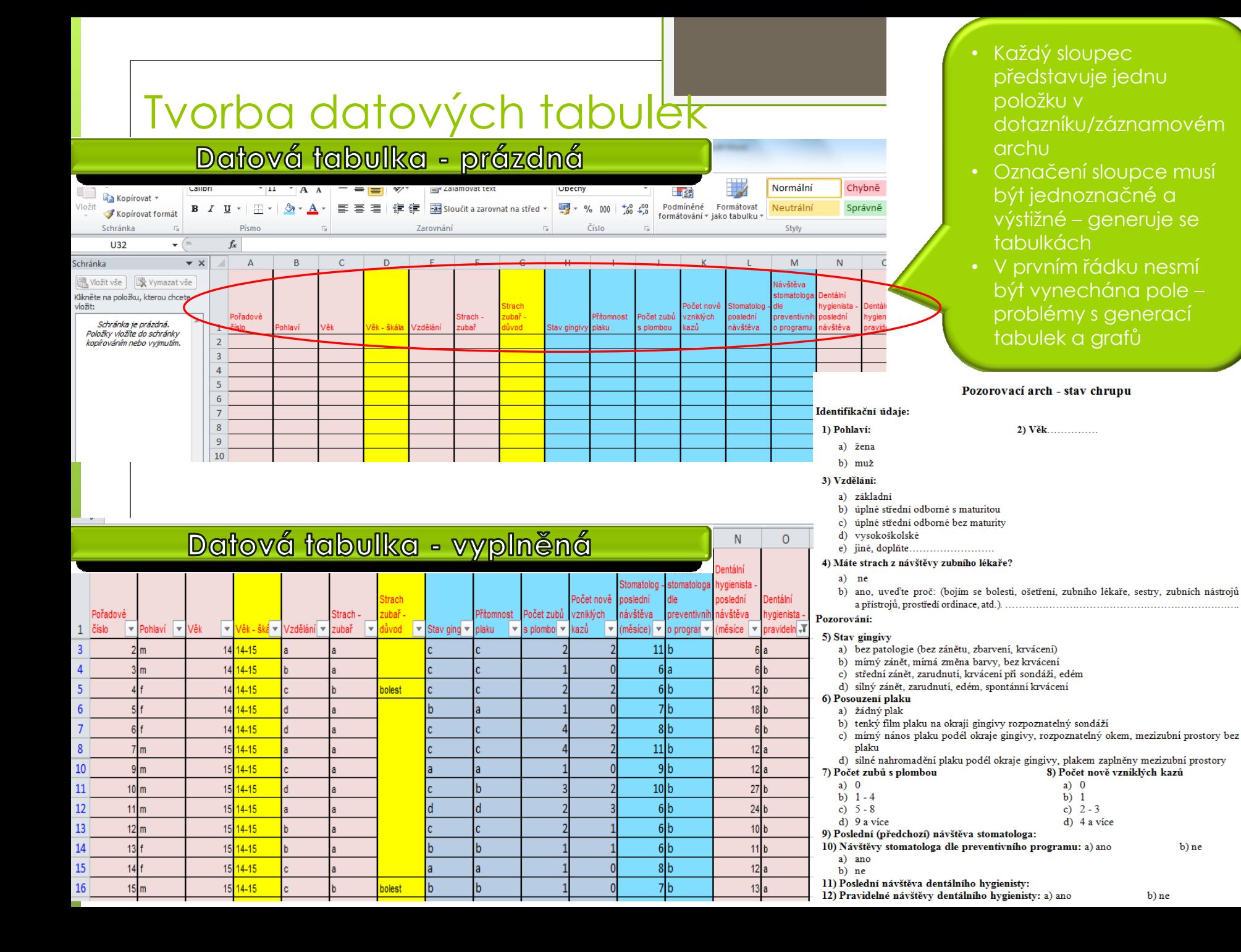

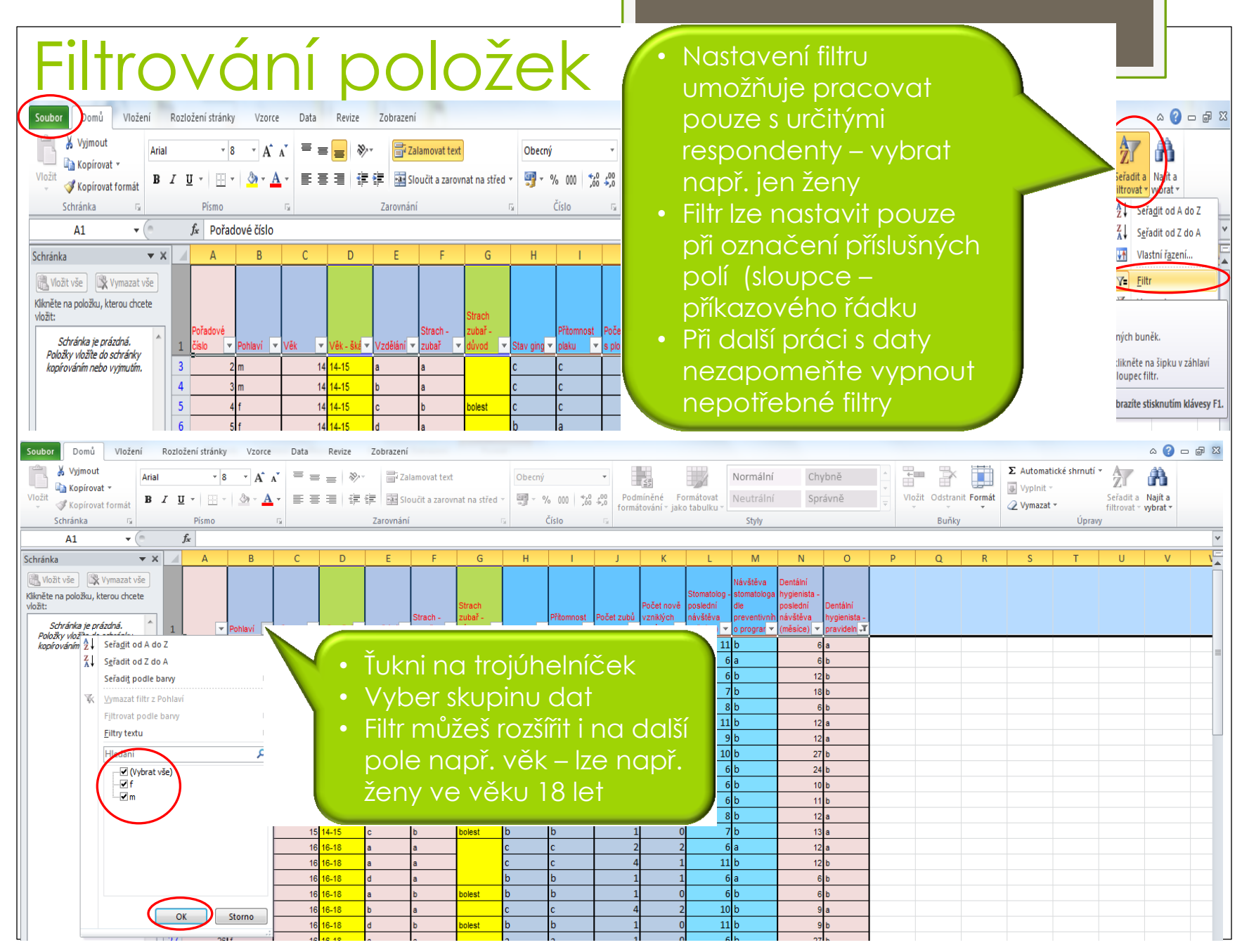

https://www.youtube.com/watch?v=TJ4HXI-fC3U

### Data spojitá

## Vyjádření centrální tendence a variability

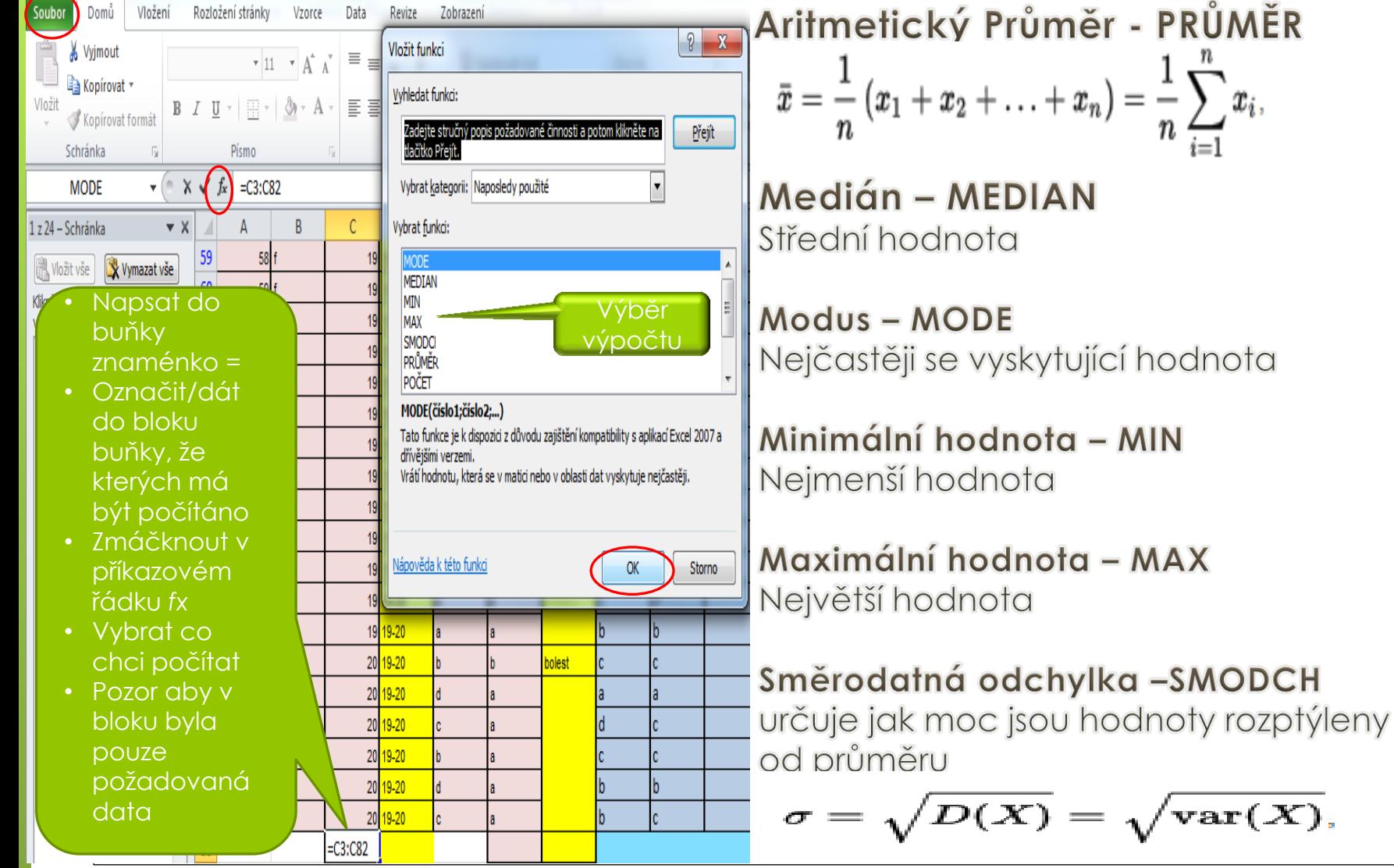

https://www.youtube.com/watch?v=TPlKHRlibUw

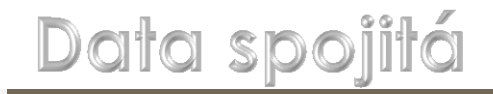

### Vizualizace – krabicový graf

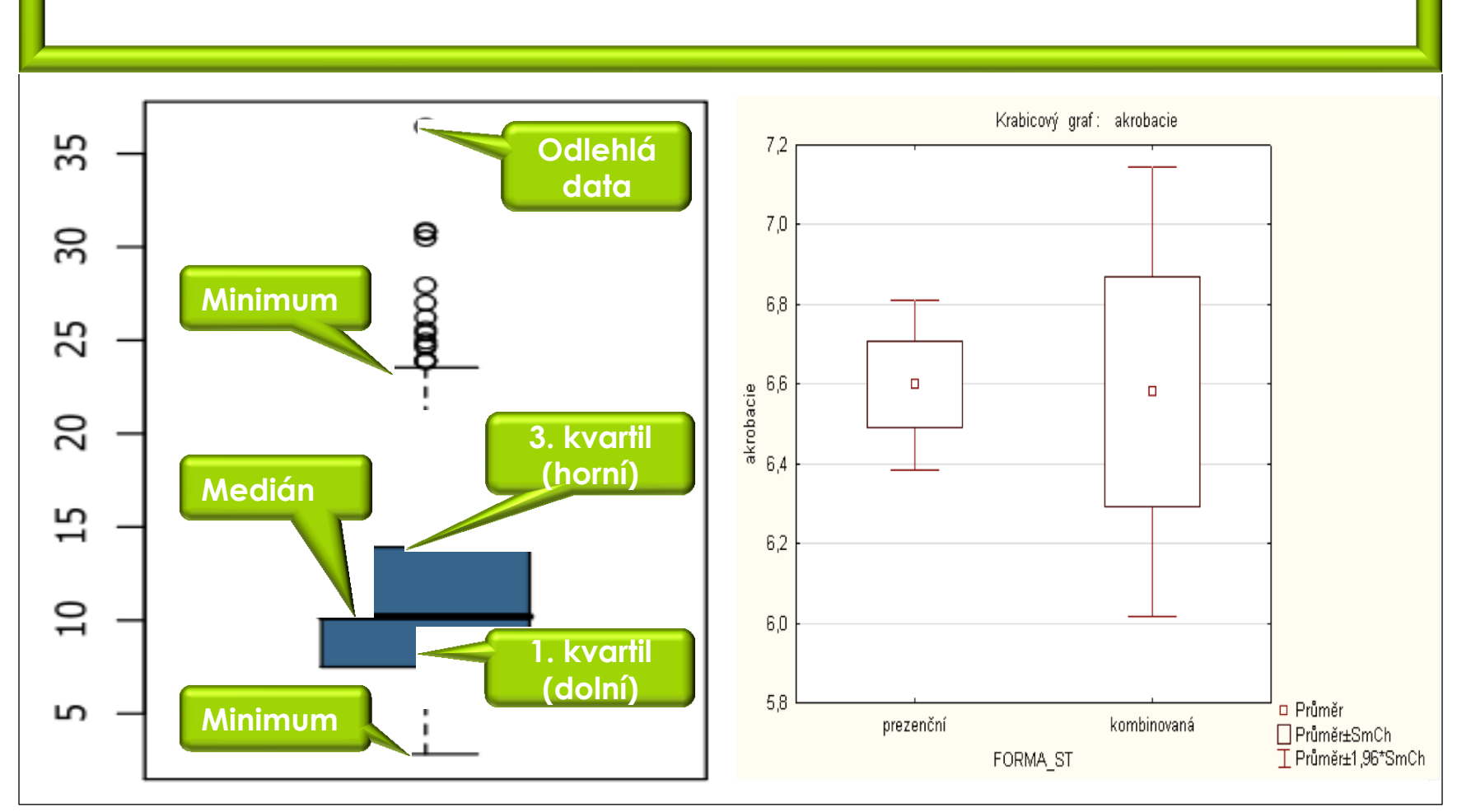

https://www.youtube.com/watch?v=gOj9wBv-IfM

## Grafy a tabulky

- o Na každý zařazený objekt (tabulka, graf, obrázek, schéma) musí být odkaz v textu (graf č. 1 prezentuje…viz tab. 1)
- o Použitý styl písma sjednotit s textem práce, velikost písma může být menší min. 8 bodů – zachování čitelnosti
- o Dodržujte jednotné schéma (barevnost, jeden typ koláčového grafu, jeden typ sloupcového grafu…)
- o Každá objekt musí být označen podpiskem
- Každý zařazený objekt pochopit za 5 10 sekund.
- Zvolte tabulku, nebo graf (duplicitní informace).
- o Tabulky by neměly obsahovat více než 18 buněk, jinak se stávají nepřehledné.
- **o** Grafy by neměly obsahovat více než 15 datových bodů, jinak se stávají nepřehledné.
- Zvolte vhodný graf vzhledem k prezentované veličině.
- Popisky v grafech umístěte mimo barevné výseče/sloupce navýšení čitelnosti.
- Legendy pište horizontálně-vertikálně psaný text je špatně čitelný.

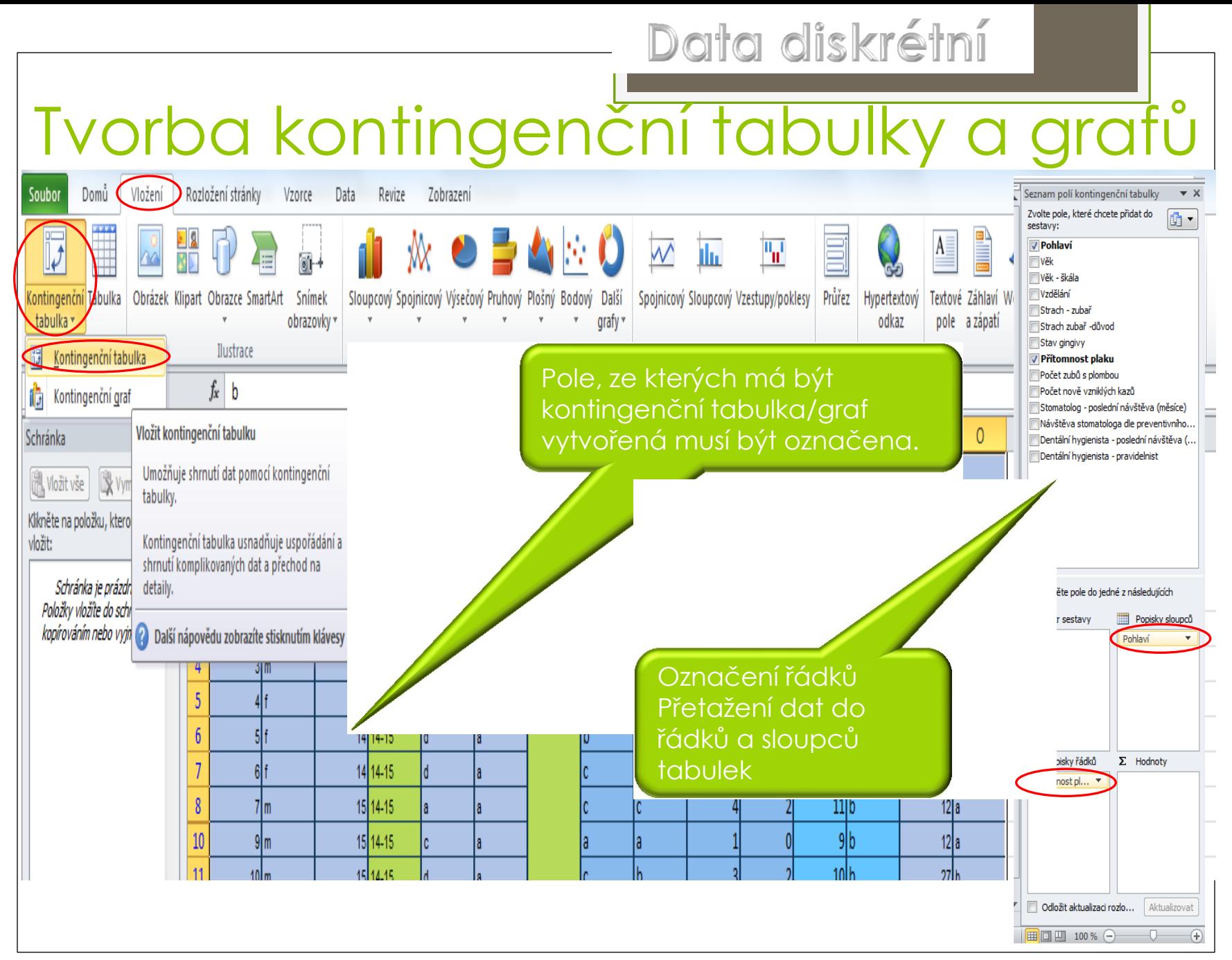

https://www.youtube.com/watch?v=kUYlh68HXuA

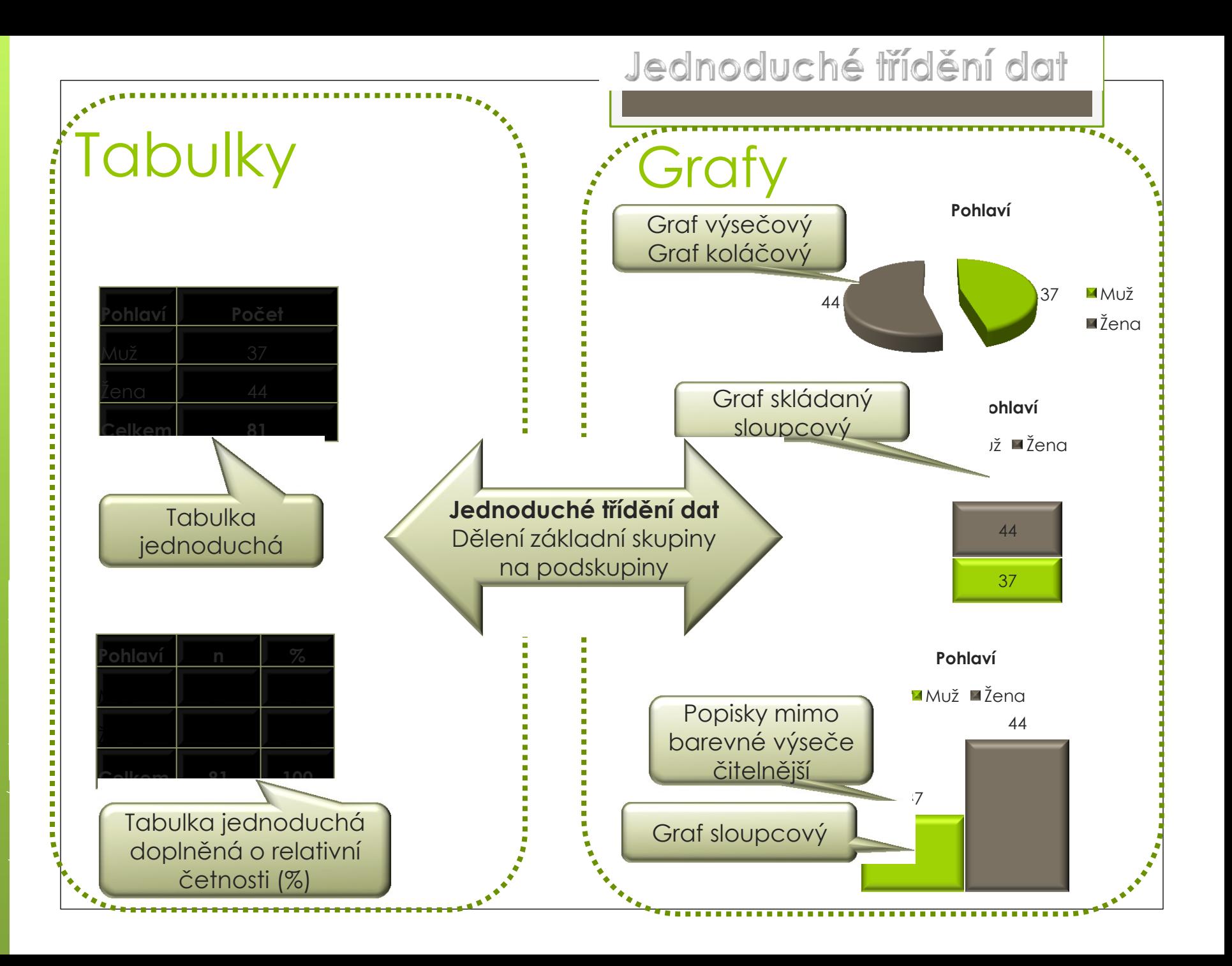

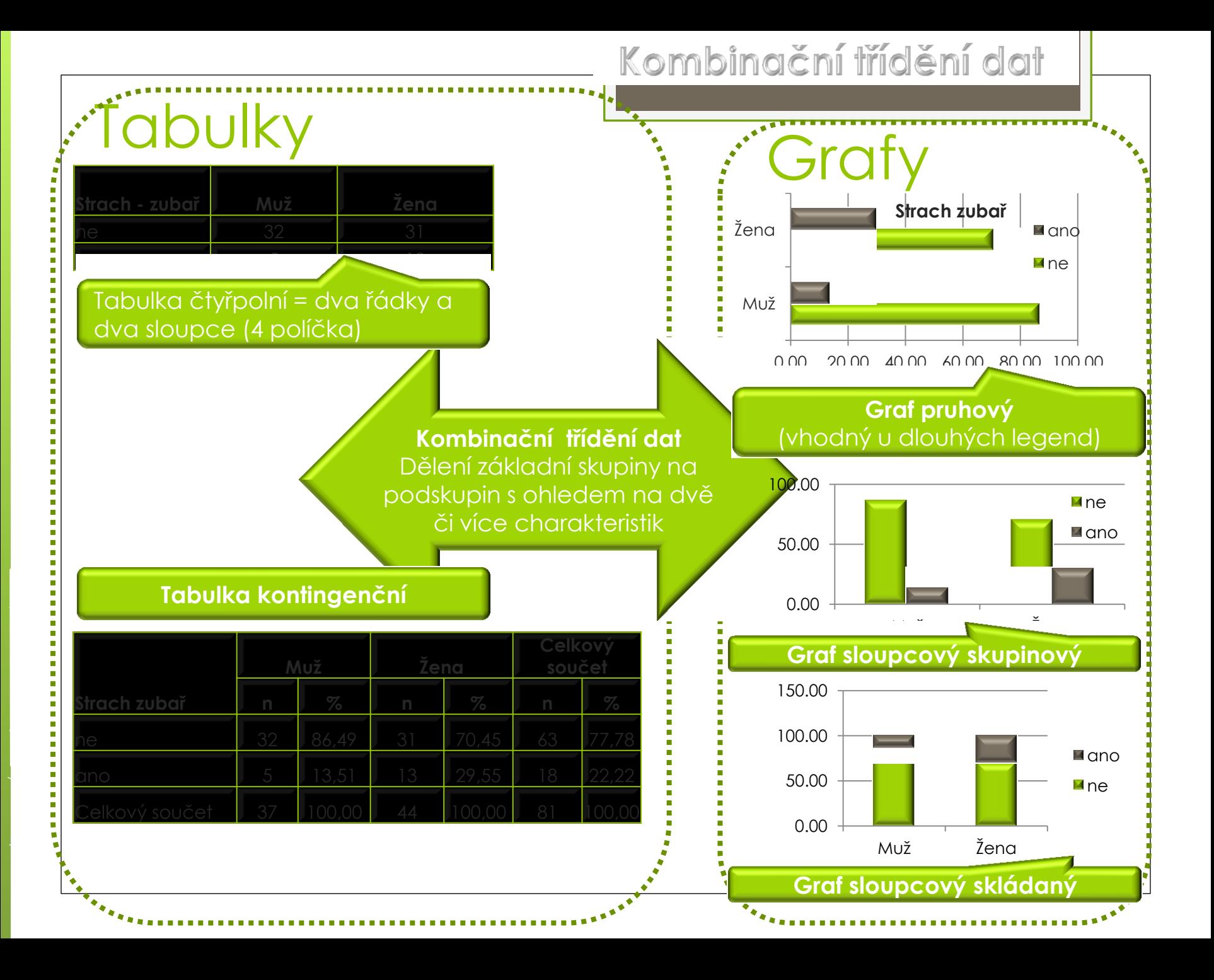

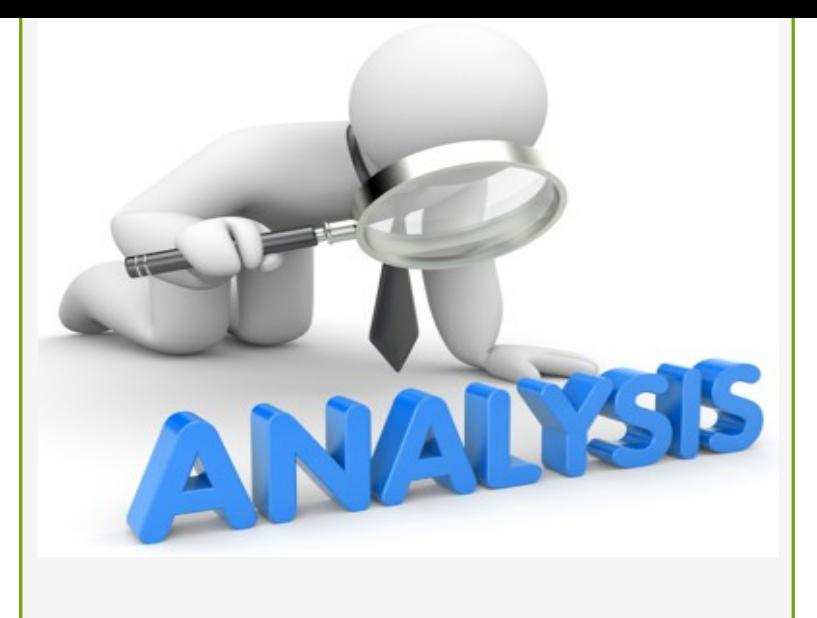

## Analýza datstatistická

## Základní pojmy

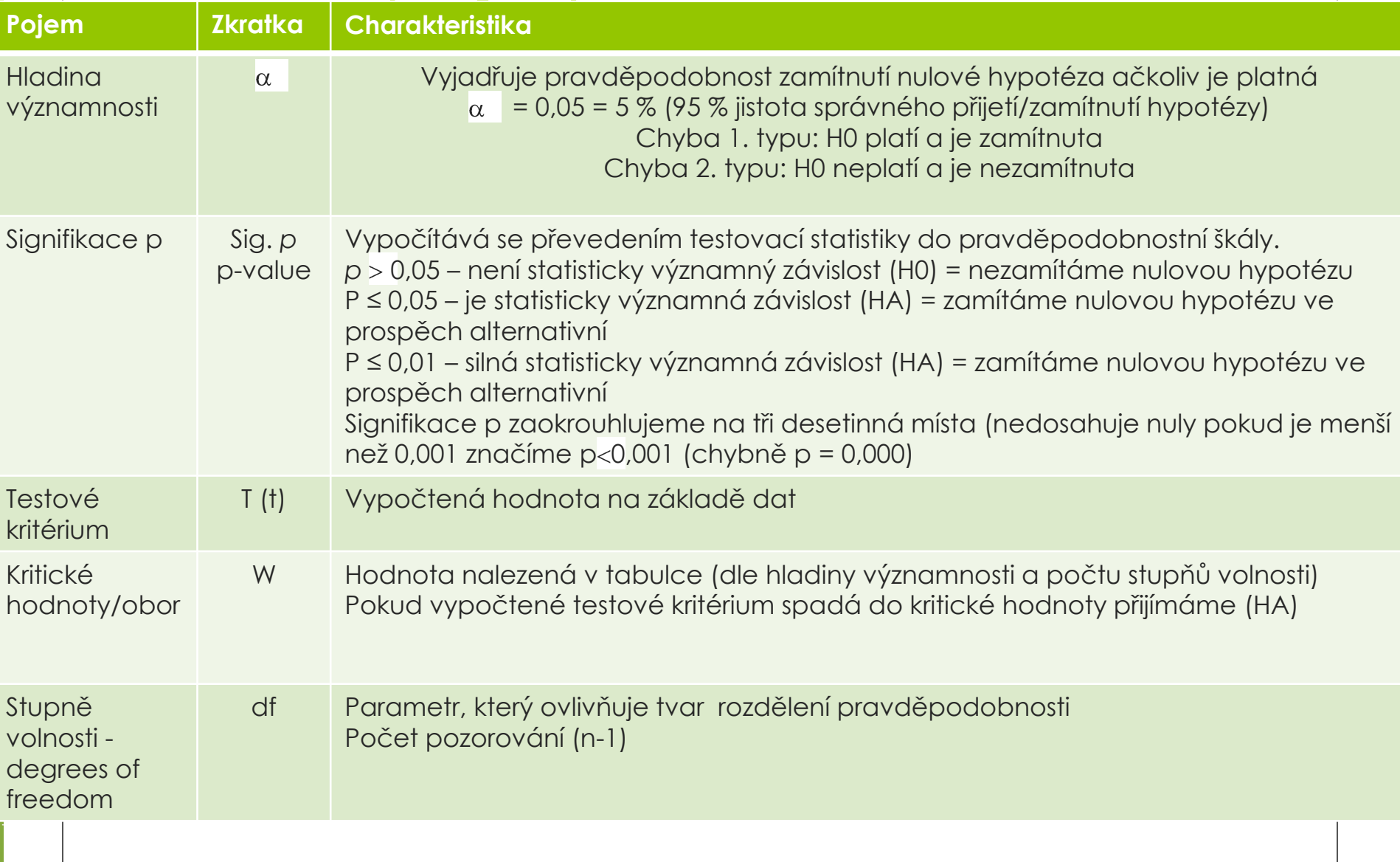

### Statistická analýza za využití programu SPSS -Načtení datové tabulky z EXCEL do SPSS

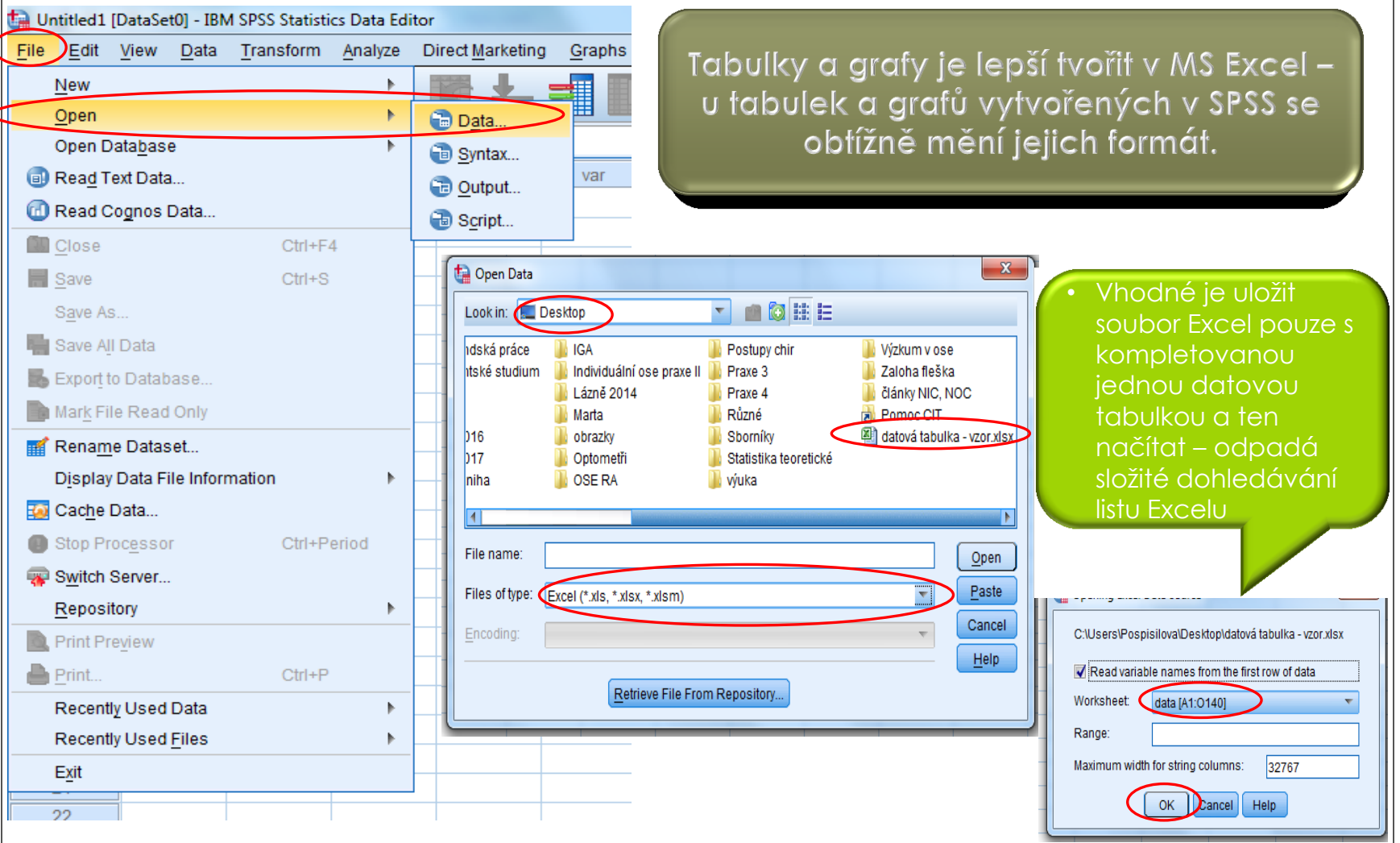

#### Statistická analýza za využití proaramu SPSS \*Untitled2 [DataSet1] - IBM SPSS Statistics Data Editor

#### Testy parametrické

- Hypotéza se týká dat spojitých (čísla)
- Zkoumá náhodnost rozdělení např. aritmetického průměru,  $\mathbf{o}$ směrodatné odchylky
- Vyžadují normální rozdělení veličiny = problém při testování
- Studentův t-test (střední hodnota)
	- Jednovýběrový x; dvojvýběrový; párový
	- https://www.youtube.com/watch?v=nwiVH6O CRQ
	- https://www.youtube.com/watch?v=liedOyglLn0

#### Testy neparametrické

- Hypotéza se týká dat diskrétních (slova)
- Přesnější jsou testy parametrické  $\bullet$

Pearsonův chí kvadrát test Fisherův exaktní test (pro čtyřpolní tabulky) https://www.youtube.com/watch?v=GKYiGrXIEIY

Mann-Whitneyův U test (dvě skupiny)

https://www.youtube.com/watch?v=7iTvv3m9d\_g

Kruskal-Wallis test (více skupin)

https://www.youtube.com/watch?v=L7F07-1mw-k

Variable View

File Edit View Data Transform

m.

 $|P_0|$ 

hla

ví

 $1,0$ <sub>m</sub>

 $2.0 m$ 

 $3.0<sub>m</sub>$ 

 $4.0 f$ 

 $5.0 f$ 

 $6.0 f$ 

 $7.0 m$ 

 $8.0 m$ 

 $9.0 m$ 

 $10.0 m$ 

 $11.0 m$ 

 $12,0$ <sub>m</sub>

 $13.0 f$ 

 $14.0 f$ 

 $15.0 m$ 

 $16.0 m$ 

 $17,0$ <sub>m</sub>

 $18.0 m$ 

 $19,0$  f

 $20.0 f$ 

 $21.0 f$ 

 $22.0 f$ 

 $23,0$  f

 $24.0 f$ 

 $25.0 f$ 

 $26,0$  f

 $27.0 f$ 

 $28,0$  f

 $29.0 m$ 

 $30,0 m$ 

 $31.0 m$ 

 $32,0$ <sub>m</sub>

 $33.0 m$ 

 $34,0 \, m$ 

Pořadovéčíslo

a H A

 $\overline{1}$ 

 $\overline{2}$ 

 $\overline{3}$ 

 $\overline{4}$ 

 $\overline{5}$ 

 $6$ 

 $\overline{7}$ 

 $\overline{8}$ 

 $\overline{9}$ 

 $10$ 

 $11$ 

 $12$ 

 $13$ 

 $14$ 

 $15<sub>15</sub>$ 

 $16$ 

 $17$ 

 $18$ 

 $19$ 

20

 $21$ 

22

23

24

25

26

27

28

29

 $30$ 

 $31$ 

 $32$ 

33

34

Analyze Direct Marketing Graphs Utilit

trachzu

olest

blest

ilest

bolest

 $|a|$ 

 **a** 

 $|c|$ a

d a

 $d$  b bolest

 $|a|$  a

lc la

 $c$  b

 $d$  a

a a

 **a** 

b a

 $|c|$  a

Reports

Descriptive Statistics **Tables** 

**General Linear Model** 

Generalized Linear Models >

**Compare Means** 

**Mixed Models** 

Correlate

Loglinear

Classify

Scale

Forecasting

Survival

|| Simulation...

ROC Curve.

Regression

**Neural Networks** 

**Dimension Reduction** 

Nonparametric Tests

Multiple Response

Multiple Imputation

**Complex Samples** 

 $16,0$  16-18

16,0 16-18

16,0 16-18

16.0 16-18

16,0 16-18

16.0 16-18

16,0 16-18

16,0 16-18

17.0 16-18

17,0 16-18

17 0 16-18

17,0 16-18

17,0 16-18

 $17,0$  16-18 c a

**Quality Control** 

33 Missing Value Analysis..

### Neříkej: "Objevil jsem pravdu!" ale raději: "Objevil jsem jednu z pravd!" (Chalil Gibran)

#### Distribuce výsledků šetření

Aplikace výsledků šetření

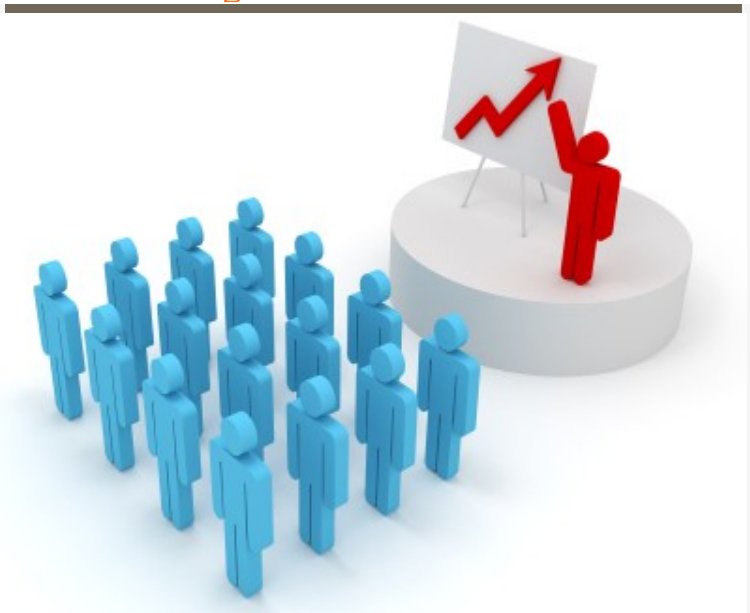

## Diseminační fáze

1. Rozvaha publikovat

## Publikování výsledků

 Nepublikované výsledky jako by neexistovaly. Pokrok ve vědě je závislý na rychlém a přesném informování o výsledcích zkoúmání.

#### **Zvažte, zda:**

- Je sdělení tak hodnotné aby stálo za publikaci?
- o Komu bude publikace určená?
- Co bylo důvodem výzkumu?
- Co jste dělali a jak?
- **o** Co jste zjistili?
- Jaký to má význam?

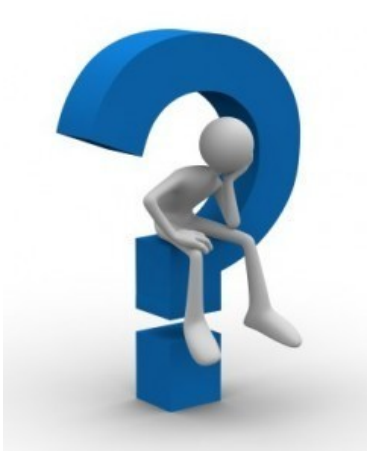

### Publikování výsledků

- Volba periodika
- o Prostudovat pečlivě pokyny redakce
- o Zvažte zda jste schopni splnit požadavky redakce
- Připravíte příspěvek tak, aby byl využitelný čtenáři?

#### 2. Krok kde publikovat

## Váha časopisů

#### **Impakt faktor (IF)**

- Přiřazen na základě počtu citací (*průměrný* počet citací *průměrné* publikace v daném časopise)
	- přidělován každoročně Americkým institutem pro vědecké informace (ISI)

#### **Mezinárodní databáze**

- Časopis zařazen do mezinárodní databáze
- Web of Science, Scopus, …

**Recenzované neimpaktované časopisy**

http://casopis-zsfju.zsf.jcu.cz/kontakt/clanky/4~2011/948-impaktovane-adomaci-recenzovane-casopisy-v-osetrovatelstvi

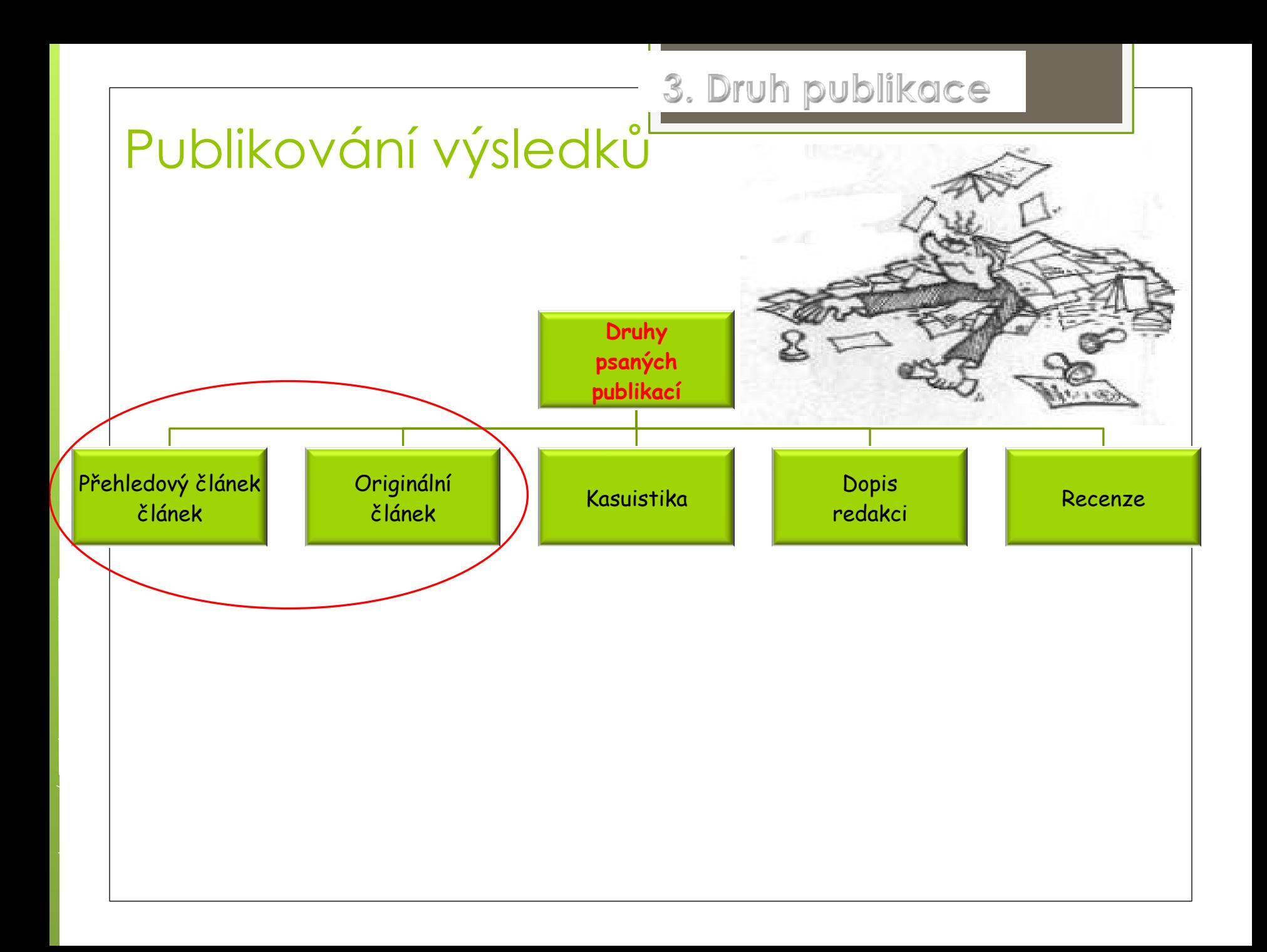

Přehledový vědecký článek - Review

Druhy review

## Publikování výsledků

- přehledový článek věnovaný určitému tématu current concepts review
- jedna klinická otázka a publikace z primárně rozdílnými informacemi (kritické třízení poznatků)
- produkt syntézy dostupných vědeckých poznatků  $(shrr$

**Význam:** edukační argumentační orientační

### **Klasické review**

- sběr vhodných zdrojů informací
- o poutavý název
- o úvod motivuje, je zřetelné že autor je zasvěcený a informovaný o dané problematice
- **o** kritéria výběru zdrojových informací
- vhodné členění hlavní části
- o jasně a výstižně formulované závěry

#### Druhy review

### **Systematické review**

- o přesná formulace problému
- vyhledání dostupných zdrojů
- **stanovení kritérií pro zařazení zdroje**
- **třízení zdrojů – dva nezávislí recenzenti**
- **hodnocení zdrojů dle váhy důkazů**
- **o** hledání souvislostí ve výsledné množině poznatků
- **použitím statických metod při tvorbě vzniká meta-analýza**

Subjektivní, nekvantitativní

Objektivní, kvantitativní

Originální – vědecký odborný článek

Předpoklady tvorby

### Publikování výsledků

- Schopnost definovat hypotézy
- Přehled v dané problematice
- Volba vhodných metod a techniky výzkumu
- Schopnost vyhodnotit výsledky a vyvodit z nich závěry
- Schopnost samostatného kreativního myšlení a adekvátnost vyjadřování
- **o** Schopnost syntézy
- Schopnost práce s domácí a zahraniční literaturou
- **o** Schopnost dodržet stylistické a gramatické pravidla

## Publikování výsledků

- 
- Abstract Obsah
- Introduction Úvod
- M Methods Metodika
- R Results Výsledky
- $-And A$ A
- Discussion Diskuze D

– Title - Název

IMRAD

- 
- 
- 
- 
- 
- 

Někdy je požadován Conclusion - Závěr

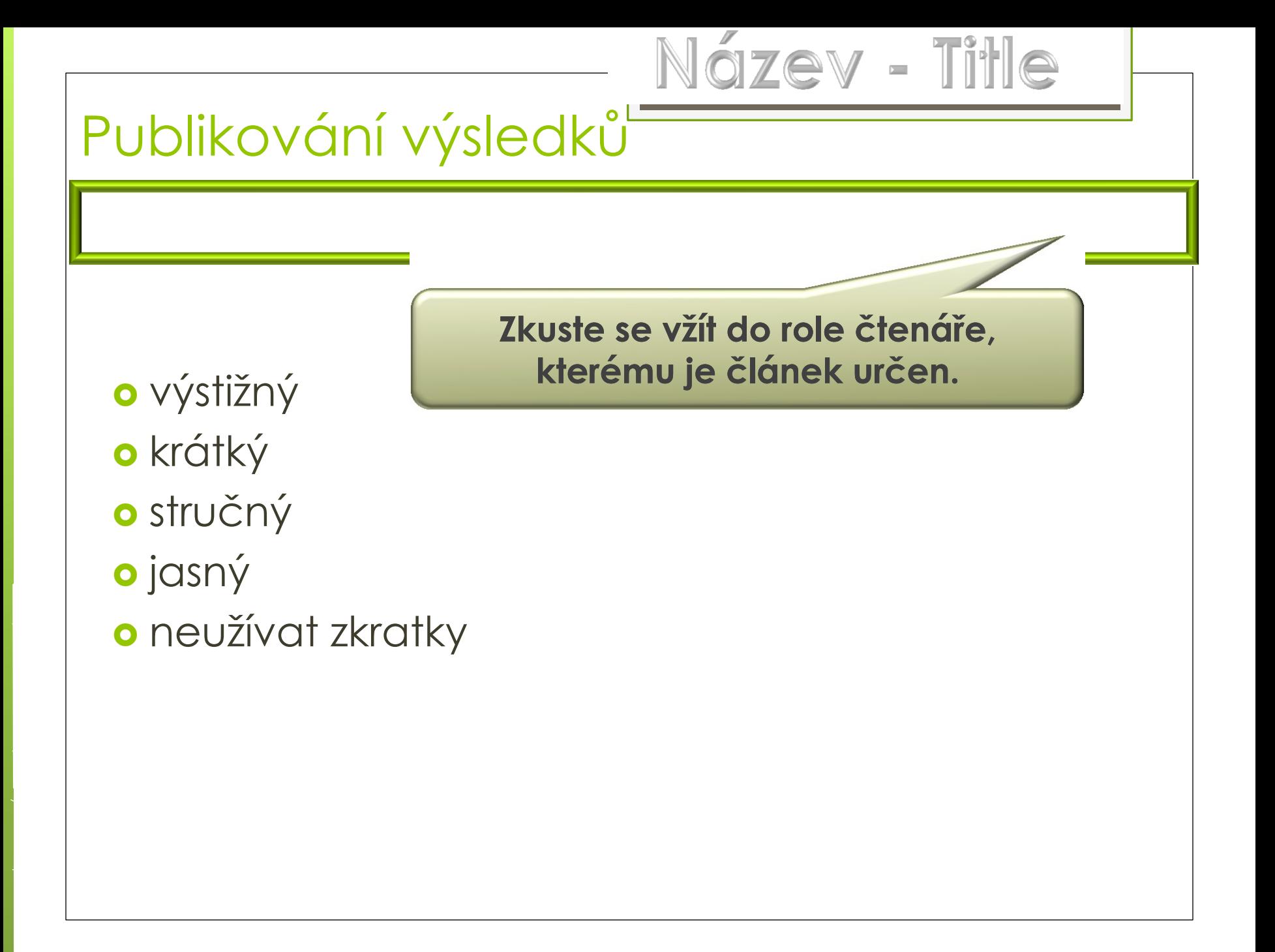

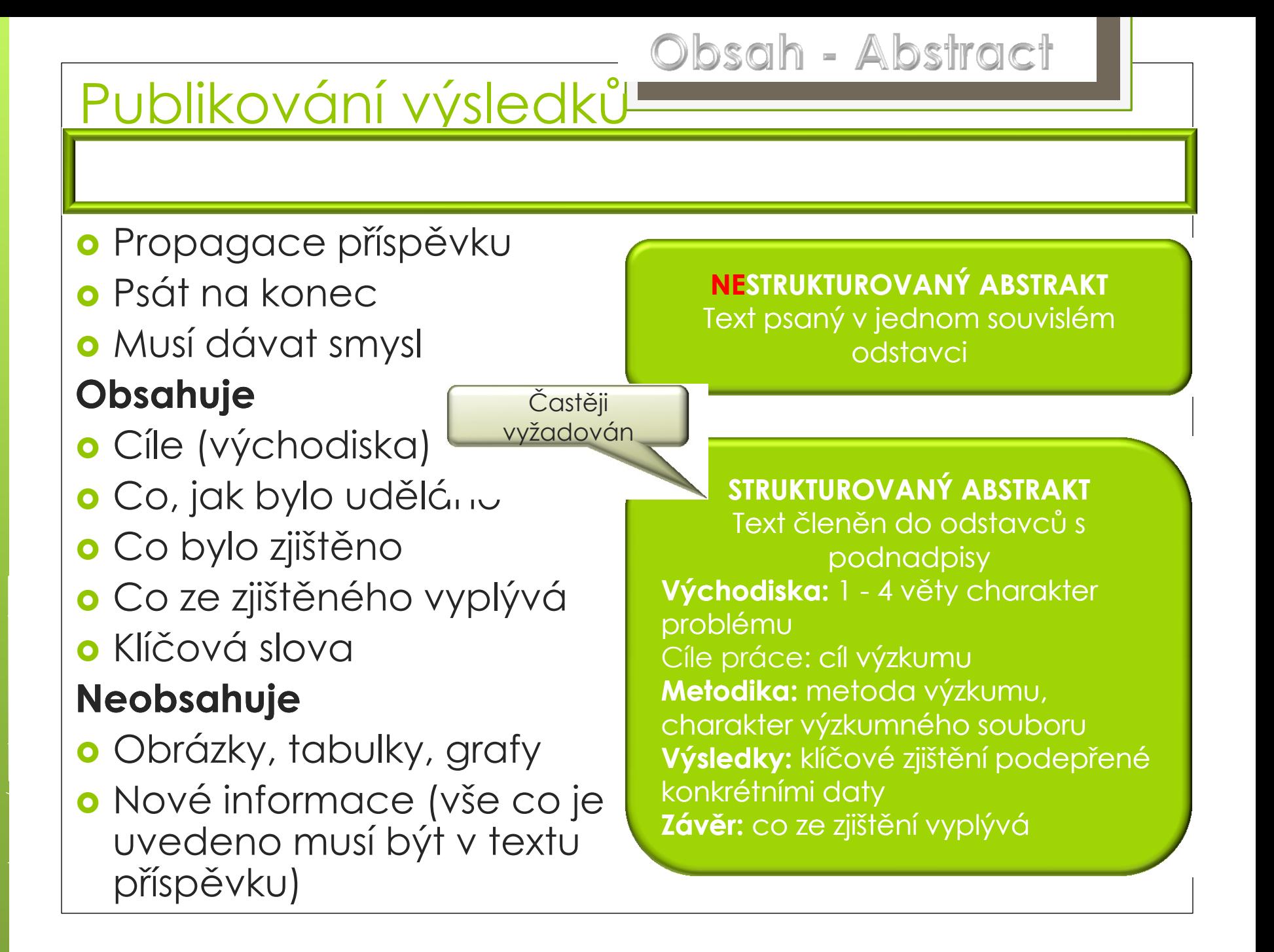

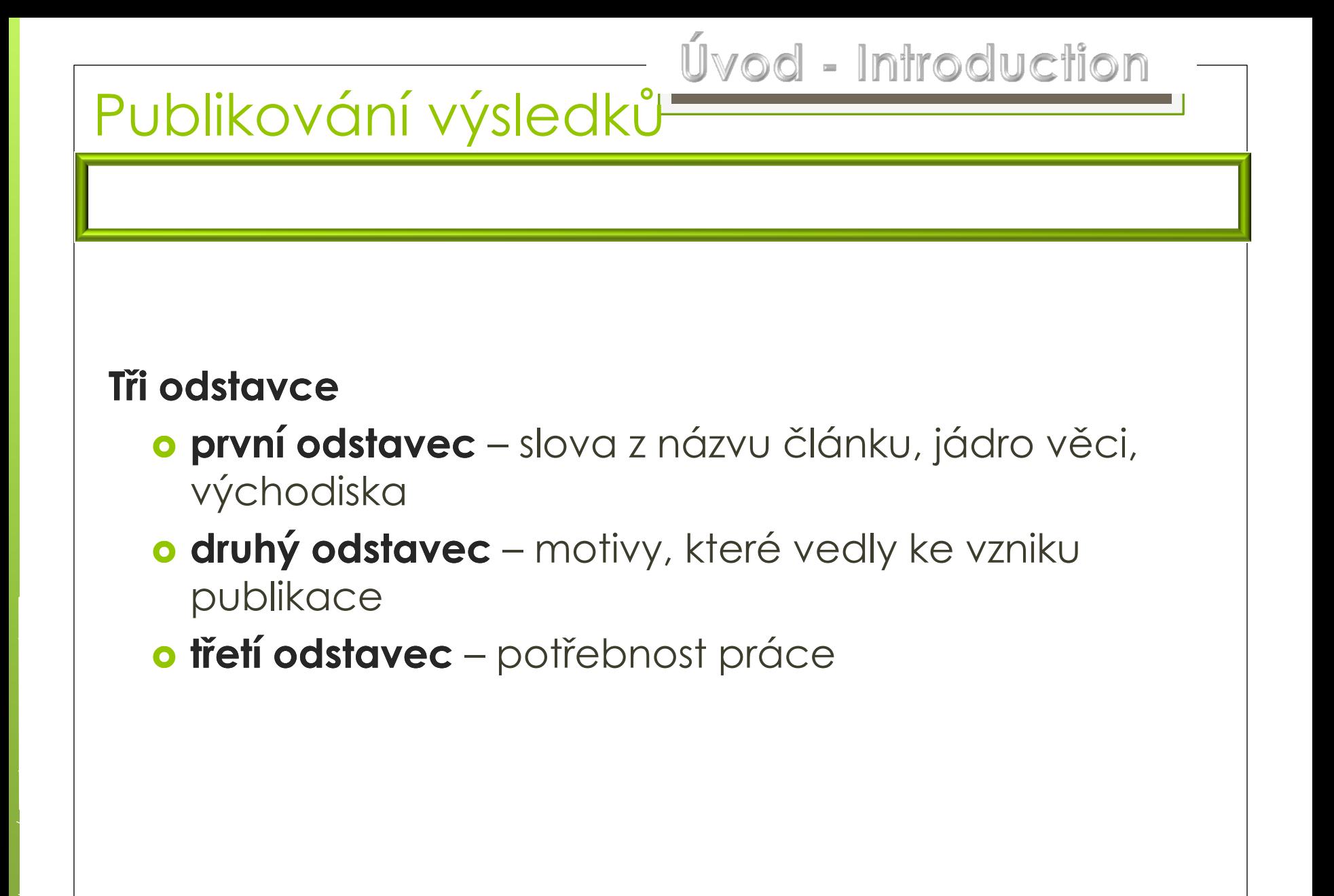

## Publikování výsledků

- **o** Typ studie
- Charakteristika výzkumného nástroje jeho volba

Metody - Methods

- Průběhu výzkumu, délka sledování (kdy a kde)
- Kritéria výběru randomizace
- Cílový soubor– povaha, počet
- Zpracování dat, statistické metody

# Publikování výsledků<br>Publikování výsledků

- sdělení faktů a čísel
- optimální, logické řazení informací
- o tabulky, grafy
- členění do odstavců
- kontrola jednotek veličin
- o kontrola součtů položek
- kontrola koherence grafů, tabulek a textu

Diskuze - Discusion

## Publikování výsledků

#### **Obsahuje**

- o jen podložená tvrzení
- **o** porovnání výsledků s již publikovaným
- o diskuze klinických a vědeckých důsledků
- o limity šetření problémy zvolených výzkumných metod
- vytyčení nových hypotéz, možností výzkumu

### **Nejčastější chyby**

- o opakování údajů
- o přesvědčení o "skvělosti" svých tvrzení
- o nepodložené spekulace
- neprofesionální kritika jiných autorů
- v porovnání výsledků upřednostňování jen zdrojů, které se nám "hodí"

Publikování výsledků

Závěr - Conclusion

nejvýznamnější poznatky

o doporučení pro praxi

o doporučení pro další výzkum

## Zdroje

BÁRTLOVÁ S., SADÍLEK P., TÓTHOVÁ V. Výzkum v ošetřovatelství. Brno, Národní centrum ošetřovatelství a nelékařských zdravotnických oborů, 2008. ISBN 978-80-7013-467-2. BRABCOVÁ, J a kol. Skoč! Aneb reálný život, Plzeň: Grafia 2005, ISBN 80-902340-7-9 <http://knihovna.upol.cz/lf> (vzdělávání, DSP).

DISMAN, M. Jak se vyrábí sociologická znalost. Karolinum, Praha 1993, 2005.

FARKAŠOVÁ, D. A kol. Výzkum v ošetrovatelstve. Martin: Osveta, 2006.

ISBN 80-80632-286.

HENDL, J. Kvantitativní výzkum: základní metody a aplikace. Praha: Portál, 2005. ISBN 80-7367- 040-2.

HUŠÁK, V. Jak napsat publikaci? Jak připravit prezentaci?, Olomouc: LF UP 2007, ISBN 978-80- 44-1736-3.

CHRÁSKA, M. *Metody pedagogického výzkumu: základy kvantitativního výzkumu*. Praha: Grada Publishing, 2007. ISBN 978-80-247-1369-4.

KUTNOHORSKÁ, J. Výzkum v ošetřovatelství. Praha: Grada, 2009. ISBN

978-80-247-2713-4.

MAZALOVÁ, L. *Kapitoly z výzkumu v ošetřovatelství*, Olomouc: Fakulta zdravotních věd 2016. Dostupné:

[http://old.fzv.upol.cz/fileadmin/user\\_upload/FZV/DSP\\_Osetrovatelstvi/Skripta/Kapitoly\\_z\\_vyzk](http://old.fzv.upol.cz/fileadmin/user_upload/FZV/DSP_Osetrovatelstvi/Skripta/Kapitoly_z_vyzkumu_v_osetrovatelstvi.pdf) [umu\\_v\\_osetrovatelstvi.pdf](http://old.fzv.upol.cz/fileadmin/user_upload/FZV/DSP_Osetrovatelstvi/Skripta/Kapitoly_z_vyzkumu_v_osetrovatelstvi.pdf)

PLEVOVÁ I, et al. Ošetřovatelství. I Praha: Grada, 2011. ISBN 9788024735573.

PUNCH, K. *Úspěšný návrh výzkumu*. Translated by Jan Hendl. Vyd. 1. Praha: Portál, 2008. 230 s. ISBN 9788073674687.

ŢIAKOVÁ, K et al. *Ošetrovateľstvo teóra a vedecký výzkum*, Martin: Osveta 2003, ISBN 80- 8063-131-X

<http://www.e-metodologia.fedu.uniba.sk/index.php/o-ucebnici/ako-citovat.php> [https://www.google.cz/search?q=Testov%C3%A9+krit%C3%A9rium&ie=utf-8&oe=utf-](https://www.google.cz/search?q=Testov%C3%A9+krit%C3%A9rium&ie=utf-8&oe=utf-8&client=firefox-b-ab&gfe_rd=cr&dcr=0&ei=GEe6WeTHCKGE8QfBkYXoCQ)[8&client=firefox-b-ab&gfe\\_rd=cr&dcr=0&ei=GEe6WeTHCKGE8QfBkYXoCQ](https://www.google.cz/search?q=Testov%C3%A9+krit%C3%A9rium&ie=utf-8&oe=utf-8&client=firefox-b-ab&gfe_rd=cr&dcr=0&ei=GEe6WeTHCKGE8QfBkYXoCQ)

http://home.ef.jcu.cz/~birom/stat/cviceni/09/p\_value.pdf

## Hodně zdaru při výzkumu

KO